## **" - (Assistant)**

- $\bullet$
- $\bullet$  $\bullet$
- 
- $\bullet$  [WEB-](#page-1-0)  [" -" YeaLink T27P](#page-1-1)

<span id="page-0-0"></span>"" , , . "" . "" , .

- :
	- $(1);$
	- $(1);$
	- $(1);$
	- $1(1) -$ ;  $2(2) -$ .

**1** " -". ( , ) **1**.

**1 1 1**. **1** ( ( ), . **1** . **1 1**. **1** ( ), **1** ( **1 1**). **1** , .

<span id="page-0-1"></span>, **1** .

1. 2. **1** , , **1 1**. **1 1** , . **1 1**. **1** , , **1**.

**1** . **1** , **1**.

<span id="page-0-3"></span><span id="page-0-2"></span>**1** , **1**. **1 1**, **1** .

" -" $\cdot$  :

- $\bullet$  :
- :

**/cluster/storage/<CLUSTER>/ss/enable <DOMAIN> <ADDRESS> assistant**

:

**/cluster/storage/<CLUSTER>/ss/activate <DOMAIN> <ADDRESS> assistant assistants = [NUMBER1],whitelist = [NUMBER2]**  $\bullet$ :

:

:

**/domain/<DOMAIN>/ss/enable <ADDRESS> assistant**

**/domain/<DOMAIN>/ss/activate <ADDRESS> assistant assistants = [NUMBER1],whitelist = [NUMBER2]**

<CLUSTER> - (DS); <DOMAIN> - , (); <ADDRESS> - () , , "\*" . . : 71{1-2,9} 711, 712, 719.

<NUMBER1> - / . <NUMBER2> - , "" .

CLI CLI, .

## WEB-

<span id="page-1-0"></span>"Supplementary service" (" ") "Subscriber card" (" ").

, "Subscriber card" (" ").

 ( ).Δ

"assistant".

```
Assistant number () (),
White list members ,
```
- .

"Save" ("").

<span id="page-1-1"></span>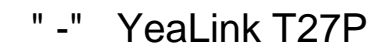

: 45.80.14.2

" -" (assistant)

assistant 725 (). :

- $722 ;$
- 720 ;

726 - , "" .

p.city.

1. enable Assistant :

```
antoniy@[mycelium1@ryabkov]:/$ domain/p.city/ss/enable 725 assistant
Success: Supplementary service assistant enabled for domain "p.city", address "725".
```
2. Assistant :

```
antoniy@[mycelium1@ryabkov]:/$ domain/p.city/ss/activate 725 assistant whitelist = [726], assistants = 
[722, 720]
Success: Supplementary service assistant activated for domain "p.city" address "725"
```
:

```
whitelist - , "" ;
assistants - ( , DND)
```
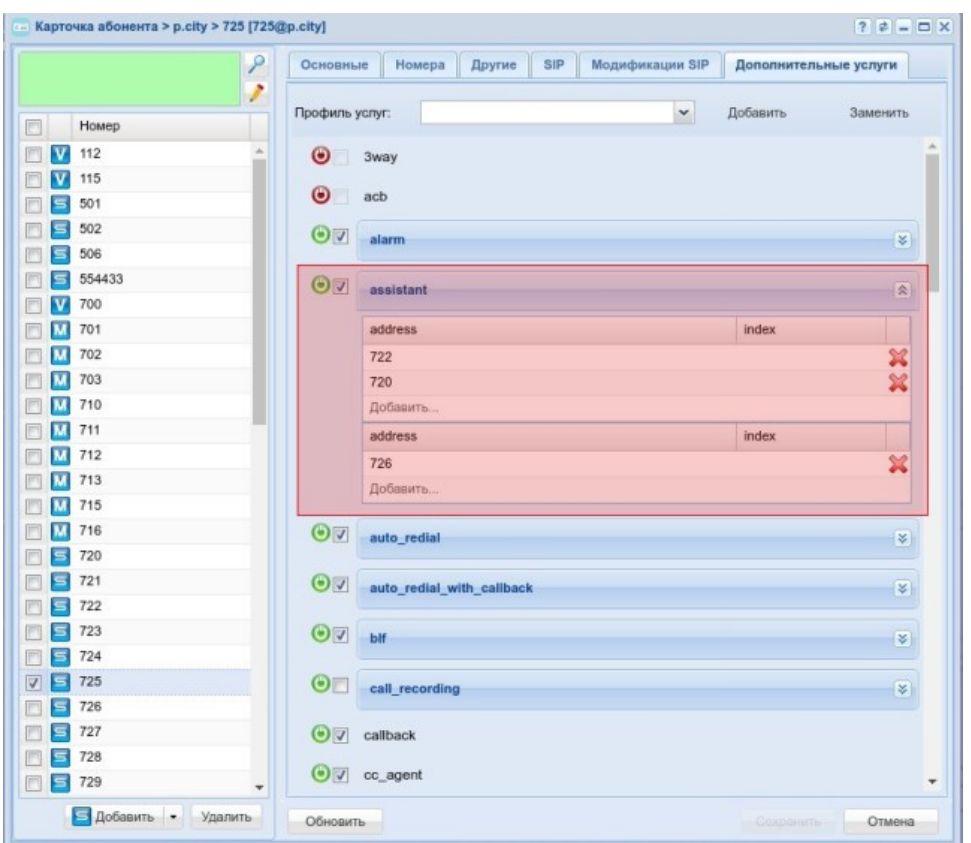

, 725 722 ( 726)

3.

 $\bullet$  BLF, :

antoniy@[mycelium1@ryabkov]:/\$ domain/p.city/lists/declare assistant\_725 blf "BLF -" List successfully declared

antoniy@[mycelium1@ryabkov]:/\$ domain/p.city/lists/numbers-add assistant\_725 725 722 720 Numbers successfully added

• Pickup (725) (722, 726):

```
antoniy@[mycelium1@ryabkov]:/$ domain/p.city/ss/enable 725 pickup
Success: Supplementary service blf enabled for domain "p.city", address "725".
antoniy@[mycelium1@ryabkov]:/$ domain/p.city/ss/enable 722 pickup
Success: Supplementary service blf enabled for domain "p.city", address "722".
antoniy@[mycelium1@ryabkov]:/$ domain/p.city/ss/enable 726 pickup
Success: Supplementary service blf enabled for domain "p.city", address "726".
antoniy@[mycelium1@ryabkov]:/$ domain/p.city/ss/activate 725 pickup pickup_groups = [assistant_725]
Success: Supplementary service pickup activated for domain "p.city" address "725" 
antoniy@[mycelium1@ryabkov]:/$ domain/p.city/ss/activate 722 pickup pickup_groups = [assistant_725]
Success: Supplementary service pickup activated for domain "p.city" address "722" 
antoniy@[mycelium1@ryabkov]:/$ domain/p.city/ss/activate 726 pickup pickup_groups = [assistant_725]
Success: Supplementary service pickup activated for domain "p.city" address "726"
```
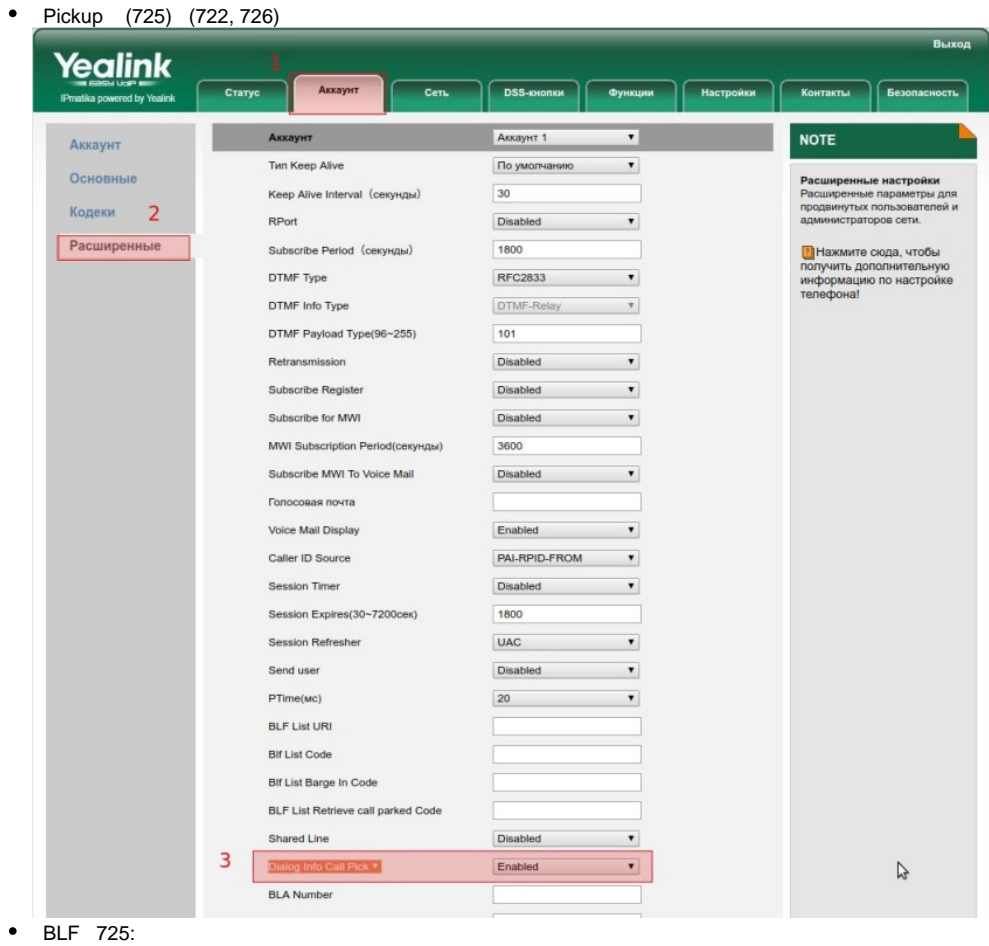

antoniy@[mycelium1@ryabkov]:/\$ domain/p.city/ss/enable 725 blf Success: Supplementary service blf enabled for domain "p.city", address "725". antoniy@[mycelium1@ryabkov]:/\$ domain/p.city/ss/activate 725 blf Success: Supplementary service blf activated for domain "p.city" address "725"

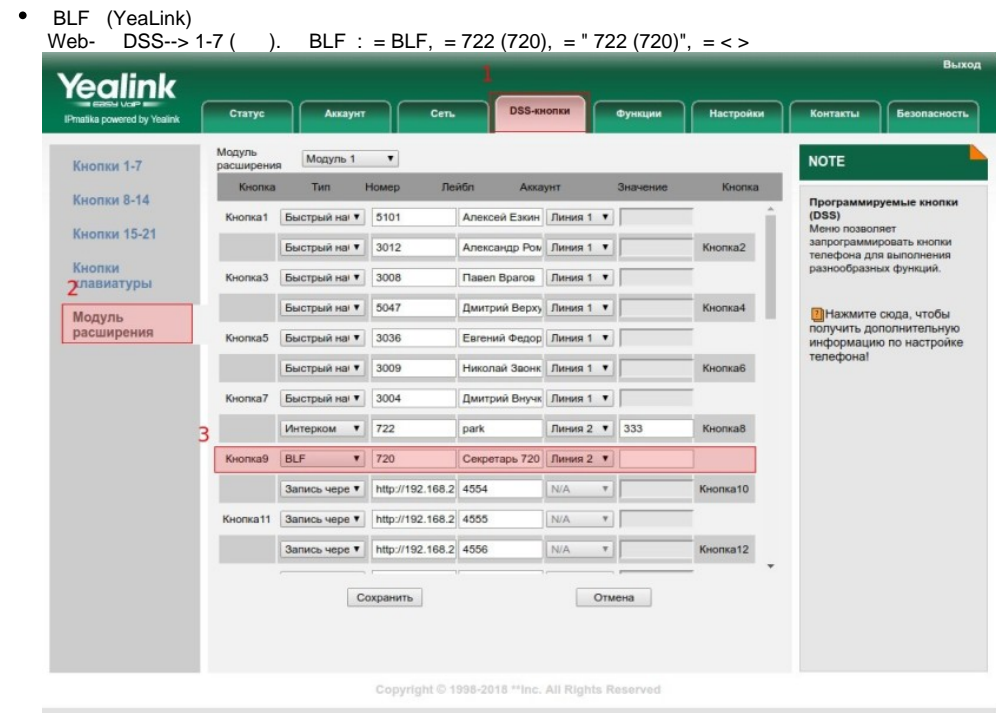

, , , (, ), "  $BLF$ ": -> ->  $BLF =$  Enabled.

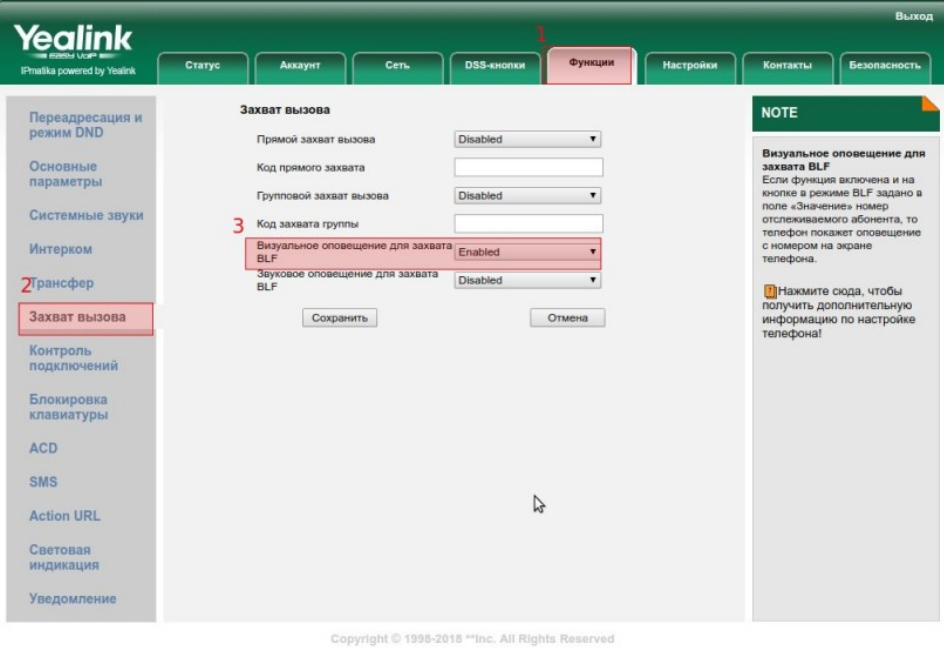

, BLF , , .

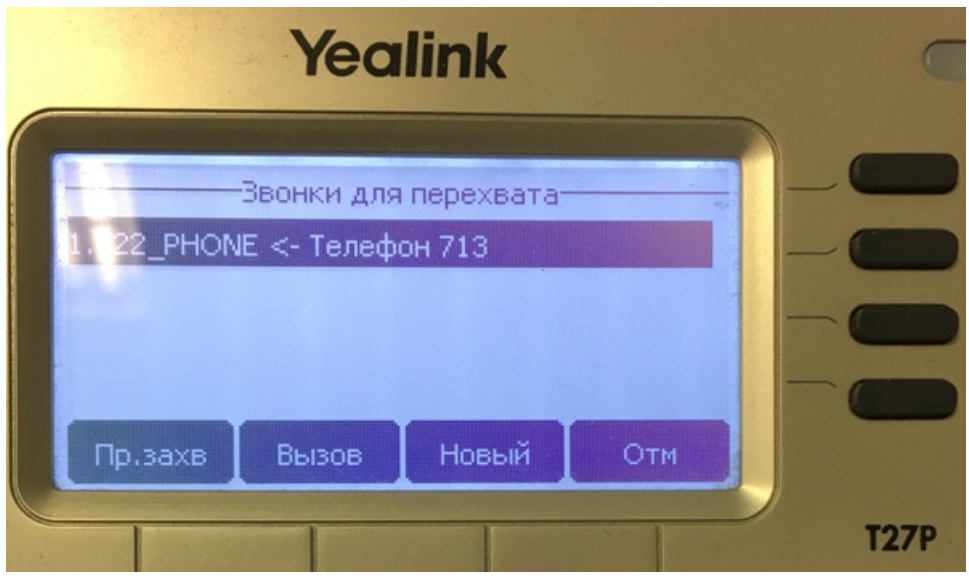

## 4. (DND), (Transfer)

• DND, Transfer :

antoniy@[mycelium1@ryabkov]:/\$ domain/p.city/ss/enable 722 ctr dnd Success: Supplementary service dnd enabled for domain "p.city", address "722". Success: Supplementary service ctr enabled for domain "p.city", address "722".

antoniy@[mycelium1@ryabkov]:/\$ domain/p.city/ss/enable 720 ctr dnd Success: Supplementary service dnd enabled for domain "p.city", address "720". Success: Supplementary service ctr enabled for domain "p.city", address "720".

• Transfer :

antoniy@[mycelium1@ryabkov]:/\$ domain/p.city/ss/activate 722 ctr Success: Supplementary service ctr activated for domain "p.city" address "722" antoniy@[mycelium1@ryabkov]:/\$ domain/p.city/ss/activate 720 ctr Success: Supplementary service ctr activated for domain "p.city" address "720"

 $\bullet$ (DND) (YeaLink):

Web- DSS--> 1-7 ( ). DND: = DND; = ""

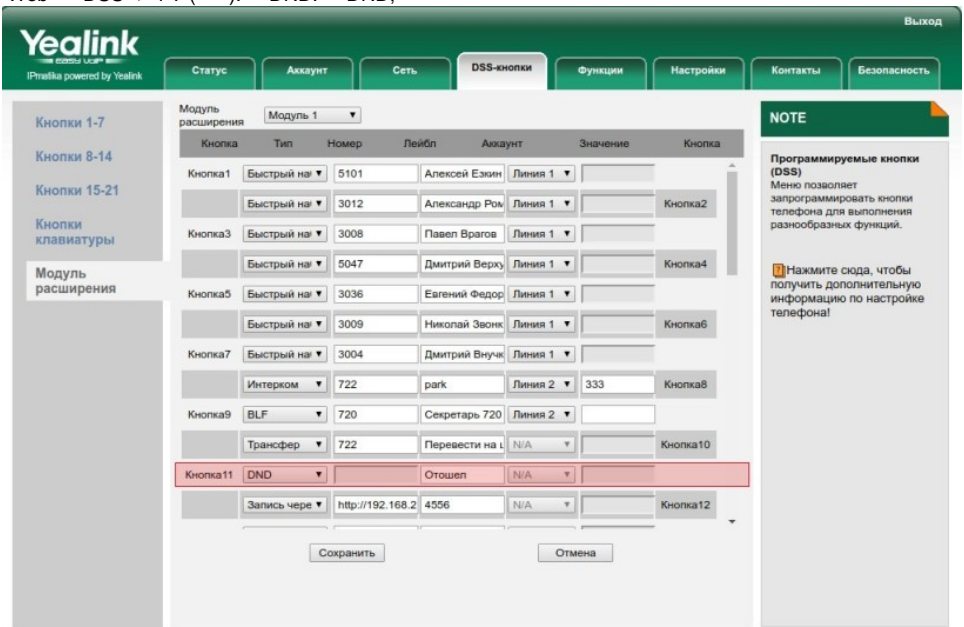

Copyright @ 1998-2018 \*\* Inc. All Rights Reserved

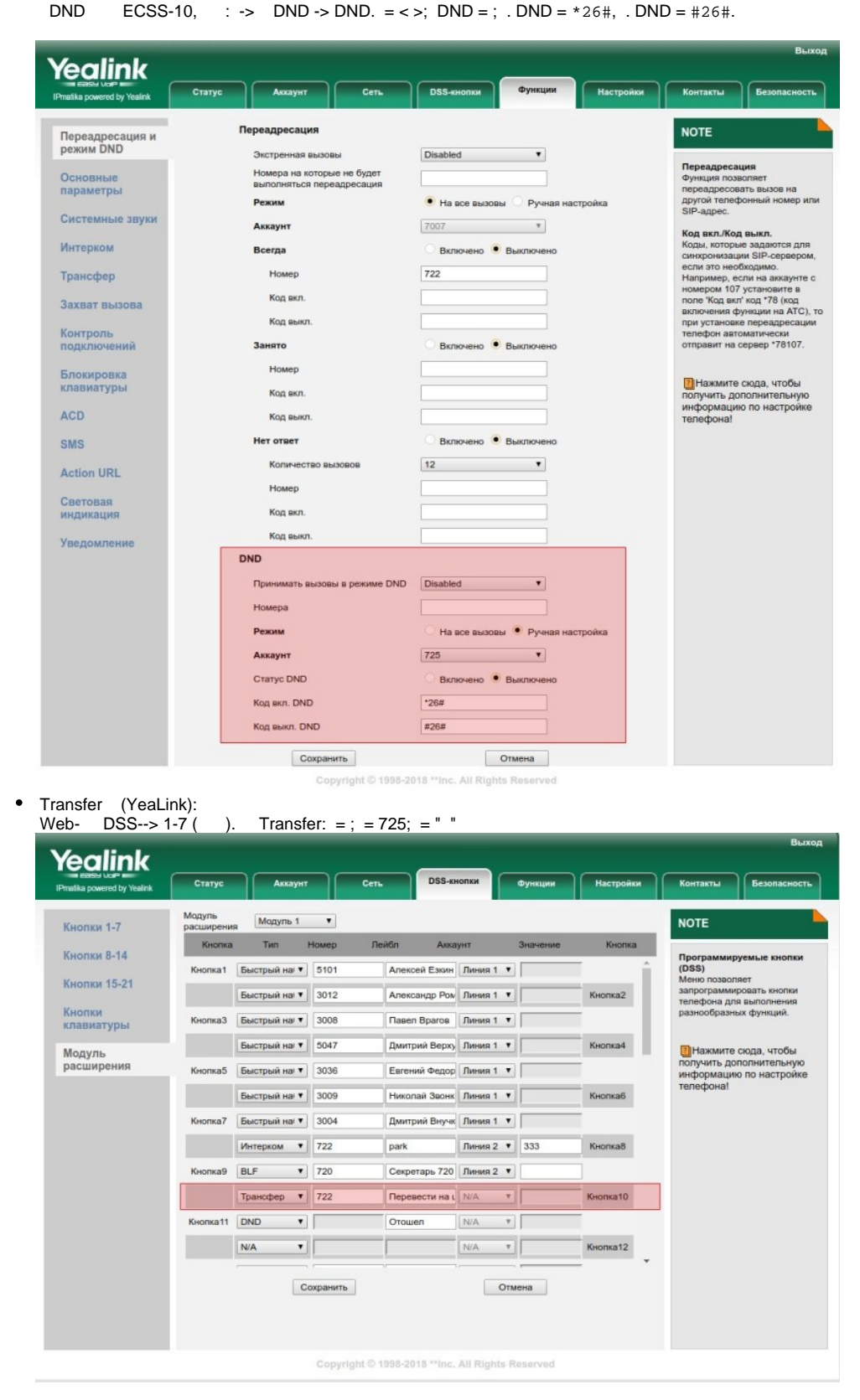

5.

., 725 ( 726) 722. DND ( ), 720. DND - . - SIP Pickup ( ) . , - " ".